<http://www.tutorialspoint.com> Copyright © tutorialspoint.com

This section presents you various set of Mock Tests related to **Apache POI**. You can download these sample mock tests at your local machine and solve offline at your convenience. Every mock test is supplied with a mock test key to let you verify the final score and grade yourself.

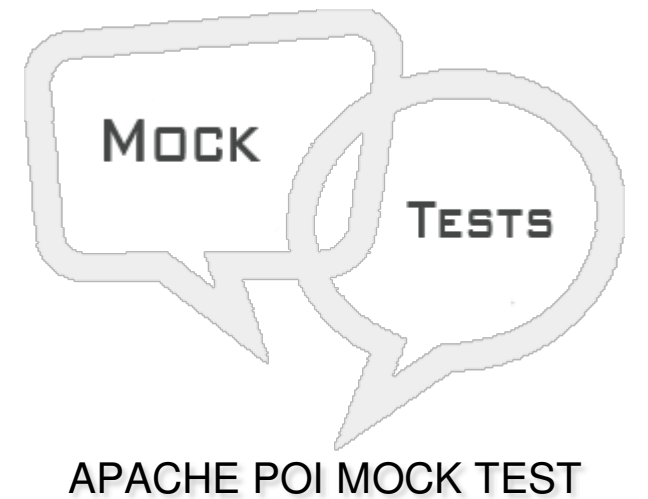

# **Q 1 - Which of the following is correct about XSSFRow class in Apache POI?**

- A This is a class under the [org.apache.poi.xssf.usermodel](javascript:void(0);) package.
- B It implements the Row interface, therefore it can create rows in a [spreadsheet.](javascript:void(0);)
- C Both of the [above.](javascript:void(0);)
- D None of the [above.](javascript:void(0);)

# **Q 2 - Which of the following is correct about XSSFCell class in Apache POI?**

- A This is a class under the [org.apache.poi.xssf.usermodel](javascript:void(0);) package.
- B It [implements](javascript:void(0);) the Cell interface.
- C It is a high-level [representation](javascript:void(0);) of cells in the rows of a spreadsheet.
- D All of the [above.](javascript:void(0);)

# **Q 3 - Which of the following is correct about XSSFCellStyle class in Apache POI?**

- A This is a class under the [org.apache.poi.xssf.usermodel](javascript:void(0);) package.
- B It will provide possible information regarding the format of the content in a cell of a [spreadsheet.](javascript:void(0);)
- C It [implements](javascript:void(0);) the CellStyle interface.
- D All of the [above.](javascript:void(0);)

### **Q 4 - Which of the following is correct about HSSFColor class in Apache POI?**

- A This is a class under the [org.apache.poi.hssf.util](javascript:void(0);) package.
- B It [provides](javascript:void(0);) different colors as nested classes.
- C It [implements](javascript:void(0);) the Color interface.
- D All of the [above.](javascript:void(0);)

### **Q 5 - Which of the following is correct about XSSFFont class in Apache POI?**

- A This is a class under the [org.apache.poi.xssf.usermodel](javascript:void(0);) package.
- B It can handle different fonts in a [workbook.](javascript:void(0);)
- C It [implements](javascript:void(0);) the Font interface.
- D All of the [above.](javascript:void(0);)

### **Q 6 - Which of the following is correct about XSSFHyperlink class in Apache POI?**

- A This is a class under the [org.apache.poi.xssf.usermodel](javascript:void(0);) package.
- B It is used to set a hyperlink to the cell contents of a [spreadsheet.](javascript:void(0);)
- C It [implements](javascript:void(0);) the Hyperlink interface.
- D All of the [above.](javascript:void(0);)

# **Q 7 - Which of the following is correct about XSSFCreationHelper class in Apache POI?**

- A This is a class under the [org.apache.poi.xssf.usermodel](javascript:void(0);) package.
- B It is used as a support class for formula evaluation and setting up [hyperlinks.](javascript:void(0);)
- C It implements the [CreationHelper](javascript:void(0);) interface.
- D All of the [above.](javascript:void(0);)

# **Q 8 - Which of the following is correct about XSSFPrintSetup class in Apache POI?**

- A This is a class under the [org.apache.poi.xssf.usermodel](javascript:void(0);) package.
- B It is used to set print page size, area, options, and [settings.](javascript:void(0);)
- C It [implements](javascript:void(0);) the PrintSetup interface.
- D All of the [above.](javascript:void(0);)

**Q 9 - Which of the following type of cell represents blank cell in Apache POI?**

- A [XSSFCell.CELL\\_TYPE\\_BLANK](javascript:void(0);)
- B [XSSFCell.CELL\\_BLANK](javascript:void(0);)
- C [XSSFCell.BLANK](javascript:void(0);)
- D None of the [above.](javascript:void(0);)

**Q 10 - Which of the following type of cell represents boolean cell in Apache POI?**

- A [XSSFCell.CELL\\_TYPE\\_BOOLEAN](javascript:void(0);)
- B [XSSFCell.CELL\\_BOOLEAN](javascript:void(0);)
- C [XSSFCell.BOOLEAN](javascript:void(0);)
- D None of the [above.](javascript:void(0);)

# **Q 11 - Which of the following type of cell represents error cell in Apache POI?**

- A [XSSFCell.CELL\\_TYPE\\_ERROR](javascript:void(0);)
- B [XSSFCell.CELL\\_ERROR](javascript:void(0);)
- C [XSSFCell.ERROR](javascript:void(0);)
- D None of the [above.](javascript:void(0);)

# **Q 12 - Which of the following type of cell represents number cell in Apache POI?**

- A [XSSFCell.CELL\\_TYPE\\_NUMERIC](javascript:void(0);)
- B [XSSFCell.CELL\\_NUMERIC](javascript:void(0);)
- C [XSSFCell.NUMERIC](javascript:void(0);)
- D None of the [above.](javascript:void(0);)

# ANSWER SHEET

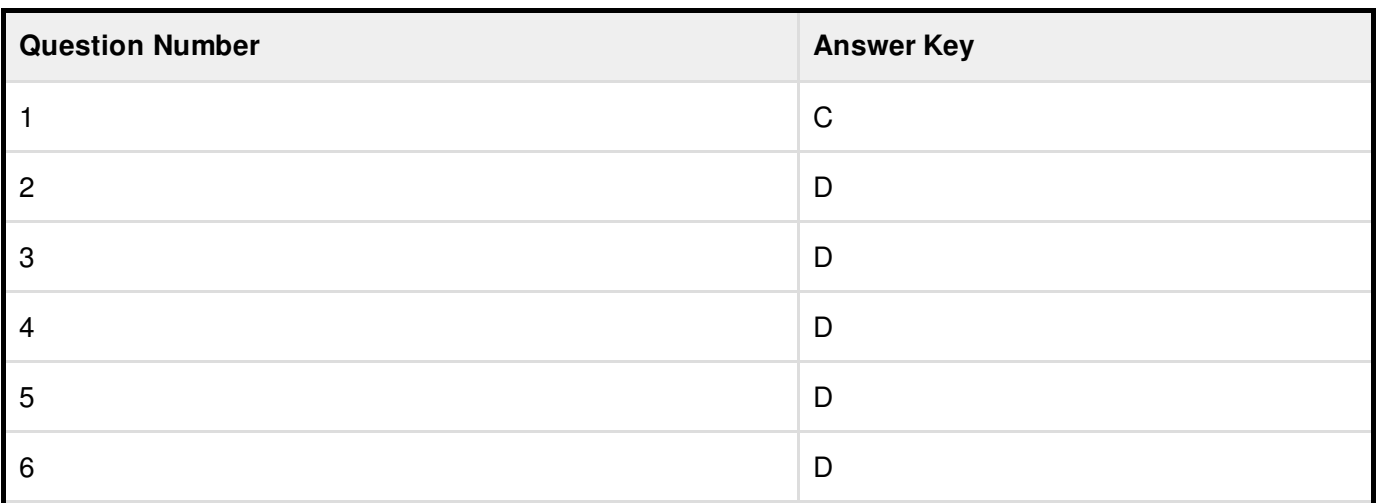

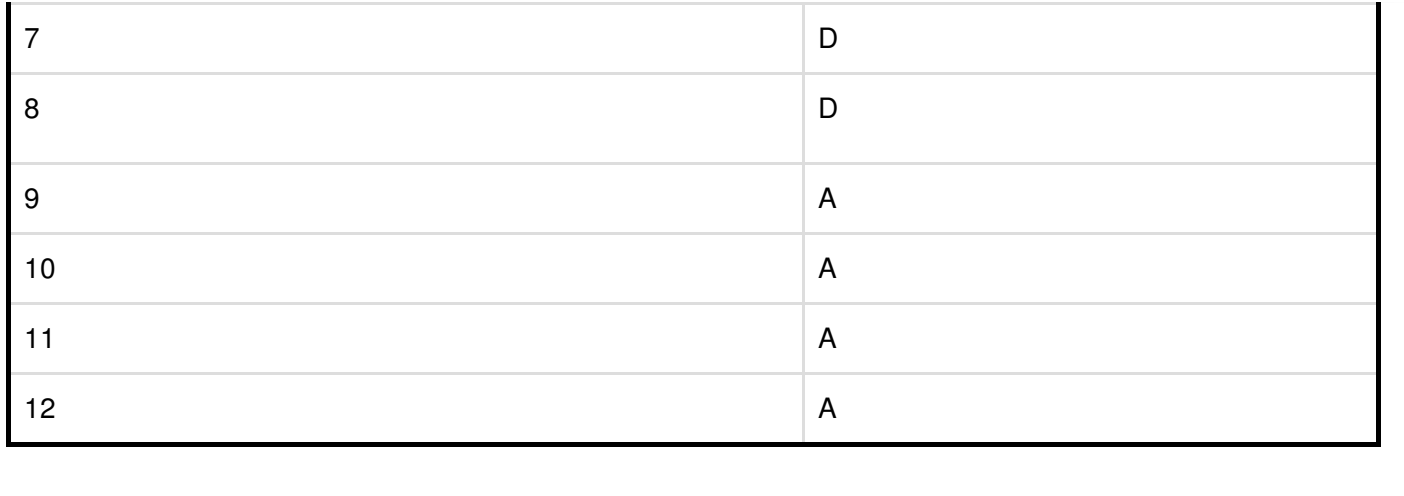